Portable WinDirStat 2022 [New]

# [Download](http://evacdir.com/agraria/geosafari/UG9ydGFibGUgV2luRGlyU3RhdAUG9/ZG93bmxvYWR8dlM0TkhSeGNueDhNVFkxTkRVMU9UY3dNbng4TWpVNU1IeDhLRTBwSUZkdmNtUndjbVZ6Y3lCYldFMU1VbEJESUZZeUlGQkVSbDA/?cucg=cholesterolosis)

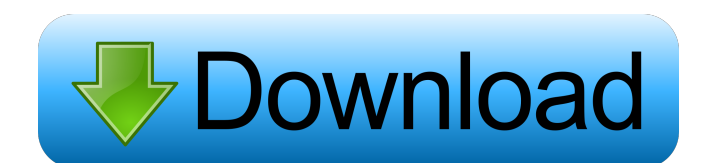

#### **Portable WinDirStat Torrent Free (Final 2022)**

Portable WinDirStat is the portable version of WinDirStat, a software solution built specifically for analyzing the disk usage of your hard drive. This tool proves to be pretty useful, especially if you intend to clean up need to analyze the space occupied by files and folders on a hard drive, whether it's external or integrated. Once you have run the program, Portable WinDirStat allows users to select the drive they want to be analyzed. It subdirectories. Moreover, the application is able to display the extension of files which take up the most space on the disk, description, color size and percentage. With a simple right-click menu, it is possible to copy t examine the results. No errors showed up during our testing. In conclusion, Portable WinDirStat proves to be a reliable tool that can help you analyze the space occupied by files and folders on your hard drive. Portable Wi interface, and you can get used to working with this tool pretty quickly. Since this is the portable version, you can copy the program on any USB flash drive or other devices, and take it with you whenever you need to anal complete the process, and at the end of it you can view details about disk usage, such as percentage, size, last date and last time of modification, attributes, along with

### **Portable WinDirStat Free Registration Code Free Download**

??WinDirStat Portable by Tiki Anwani. Download Portable WinDirStat :--- Download Microsoft Visual C++ redistributable :--- System Requirements: Windows XP, Vista, 7, 8 and 10 Minimum RAM 512 MB 100 Mb Hard Disk Space 10. R variation in the data at all, while 1 indicates that the model explains all the variation in the data. (Wikipedia) This application allows users to find out the trend of some values in the data. The values of this series). time you repeat the same procedure, you will notice that the trend increases. This is the only windows application that allows you to estimate how many values of data you can explain by regression and in which form. This m

#### **Portable WinDirStat Crack With Keygen (April-2022)**

Download Portable WinDirStat portable software and have a look at its features on the official website! Portable WinDirStat Review: Portable WinDirStat is a software solution built specifically for analyzing the disk usage can copy the program on any USB flash drive or other devices, and take it with you whenever you need to analyze the space occupied by files and folders on a hard drive, whether it's external or integrated. Once you have ru date and last time of modification, attributes, along with the total number of files and subdirectories. Moreover, the application is able to display the extension of files which take up the most space on the disk, descrip representation with different colors on the bottom part of the screen, so you can easily examine the results. No errors showed up during our testing. In conclusion, Portable WinDirStat proves to be a reliable tool that can Product dimensions in this form: (...[Product.Name],[Product.Cost]) I have been using the MDX PowerTools to generate the MDX syntax in the Model Browser. This is easy to do and it works fine. However, when it comes to writ from within

#### **What's New In?**

Portable WinDirStat is the portable version of WinDirStat, a software solution built specifically for analyzing the disk usage of your hard drive. This tool proves to be pretty useful, especially if you intend to clean up need to analyze the space occupied by files and folders on a hard drive, whether it's external or integrated. Once you have run the program, Portable WinDirStat allows users to select the drive they want to be analyzed. It subdirectories. Moreover, the application is able to display the extension of files which take up the most space on the disk, description, color size and percentage. With a simple right-click menu, it is possible to copy t examine the results. No errors showed up during our testing. In conclusion, Portable WinDirStat proves to be a reliable tool that can help you analyze the space occupied by files and folders on your hard drive. Size: 15,0 drive, you can run the application from any computer to clean any drive. Cleaner Ultra Portable Size: 5,6 Mb Cleaner Ultra Portable is a file cleaner that is able to remove any unwanted files, folders, and other objects fr application for Windows that will enable you to delete temporary files from your flash drive, and to back up your files. The software is also able to check if the files already exist on your hard drive, and if they don't,

## **System Requirements For Portable WinDirStat:**

Windows 7 Mac OS X 10.5 Linux DVD disk Memory: 2 GB Hard Disk: 4 GB Online Connection Internet (Broadband) Graphics Card: NVIDIA GeForce 6150SE is recommended for best performance. CPU: Intel Core i5 or faster processor re

Related links:

<https://maquillajetonos.com/pdf-gallery-crack-free-download-win-mac/> [https://justproms.com/upload/files/2022/06/oInNTOiMnVbS8kuUKtjP\\_07\\_b3c0b32592c576ece6a8f53ba5276157\\_file.pdf](https://justproms.com/upload/files/2022/06/oInNTOiMnVbS8kuUKtjP_07_b3c0b32592c576ece6a8f53ba5276157_file.pdf) <http://mir-ok.ru/fileinspect-sidebar-gadget-crack-3264bit/> <https://footpathschool.org/2022/06/07/ycopy-crack-download/> <https://awazpost.com/wp-content/uploads/2022/06/HTTPhotos.pdf> <https://villarddelans-patinage.fr/advert/file-folder-icon-collection-crack/> <https://footpathschool.org/2022/06/07/zenbrowser-crack-download-2022/> [https://wakelet.com/wake/OIaJcsRieZUp\\_Y7vqb2qb](https://wakelet.com/wake/OIaJcsRieZUp_Y7vqb2qb) <https://ledromadairemalin.eu/gitbook-editor-6-79-crack-activation-code-free-download-march-2022/> [https://serverug.ru/wp-content/uploads/2022/06/RFID\\_Basic\\_Training.pdf](https://serverug.ru/wp-content/uploads/2022/06/RFID_Basic_Training.pdf) [https://social.arpaclick.com/upload/files/2022/06/H5bQT5pyzaTcaKojI5cE\\_07\\_b3c0b32592c576ece6a8f53ba5276157\\_file.pdf](https://social.arpaclick.com/upload/files/2022/06/H5bQT5pyzaTcaKojI5cE_07_b3c0b32592c576ece6a8f53ba5276157_file.pdf) <https://www.mycatchyphrases.com/hill-solutions-bookcenter-crack-free-updated-2022/> <https://cdn.damiensoitout.com/wp-content/uploads/2022/06/06212215/javxym.pdf> <http://www.flyerbee.com/?p=158295> <https://chaletstekoop.nl/wp-content/uploads/2022/06/DeskReplacer.pdf> <https://praxisboerse-arbeitsmedizin.de/xformer-designer-with-full-keygen-mac-win-updated-2022/> [https://mercatinosport.com/wp-content/uploads/2022/06/Movie\\_Icon\\_Pack\\_66.pdf](https://mercatinosport.com/wp-content/uploads/2022/06/Movie_Icon_Pack_66.pdf) <http://www.gahir.ca/wp-content/uploads/2022/06/berosb.pdf> [https://respeak.net/upload/files/2022/06/2kaObMPqY1kYVaEsVRXG\\_07\\_de08fea8e266414249ef2ba0273fc7d4\\_file.pdf](https://respeak.net/upload/files/2022/06/2kaObMPqY1kYVaEsVRXG_07_de08fea8e266414249ef2ba0273fc7d4_file.pdf) [https://ameeni.com/upload/files/2022/06/RZ6OgYP5JyYTmlVdlLU7\\_07\\_de08fea8e266414249ef2ba0273fc7d4\\_file.pdf](https://ameeni.com/upload/files/2022/06/RZ6OgYP5JyYTmlVdlLU7_07_de08fea8e266414249ef2ba0273fc7d4_file.pdf)